# **GrouperShell (gsh) Stem insert/update/delete (StemSave)**

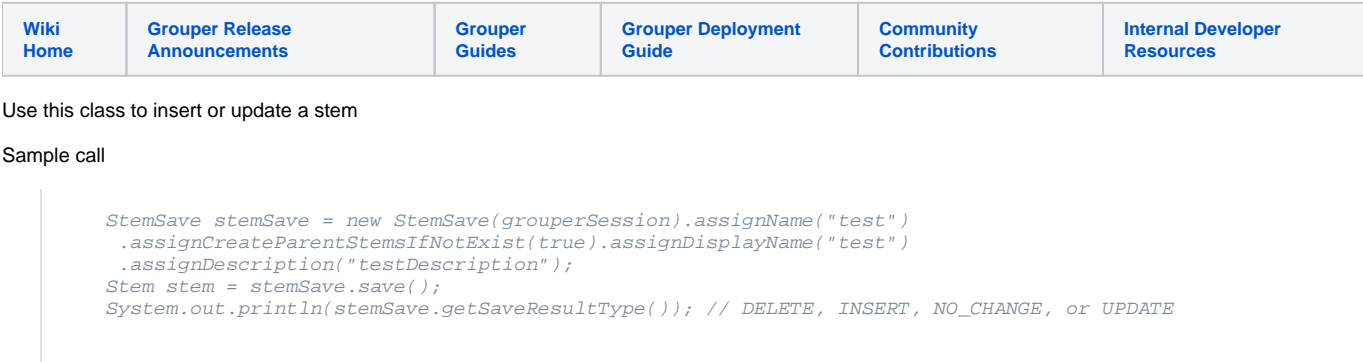

### Sample to delete

new StemSave(grouperSession).assignUuid(stem.getId()).assignSaveMode(SaveMode.DELETE).save();

#### To edit just one field (the description) for an existing stem

```
 new StemSave(grouperSession).assignUuid(stem.getId())
  .assignDisplayExtension("test1")
  .assignAlternateName("newAlternateName")
  .assignReplaceAllSettings(false).save();
```
#### Sample to delete folders in a folder, and be failsafe (log on which ones error)

```
 String parentStemName = "test:poc";
     GrouperSession grouperSession = GrouperSession.startRootSession();
     Stem parentStem = StemFinder.findByName(grouperSession, parentStemName, true);
     for (Stem stem : parentStem.getChildStems()) {
       try {
        new StemSave(grouperSession).assignUuid(stem.getId()).assignSaveMode(SaveMode.DELETE).
save();
        } catch (Exception e) {
         e.printStackTrace();
 }
      }
```
## **Options**

Java docs: <https://software.internet2.edu/grouper/doc/2.5.x/grouper/apidocs/edu/internet2/middleware/grouper/StemSave.html>